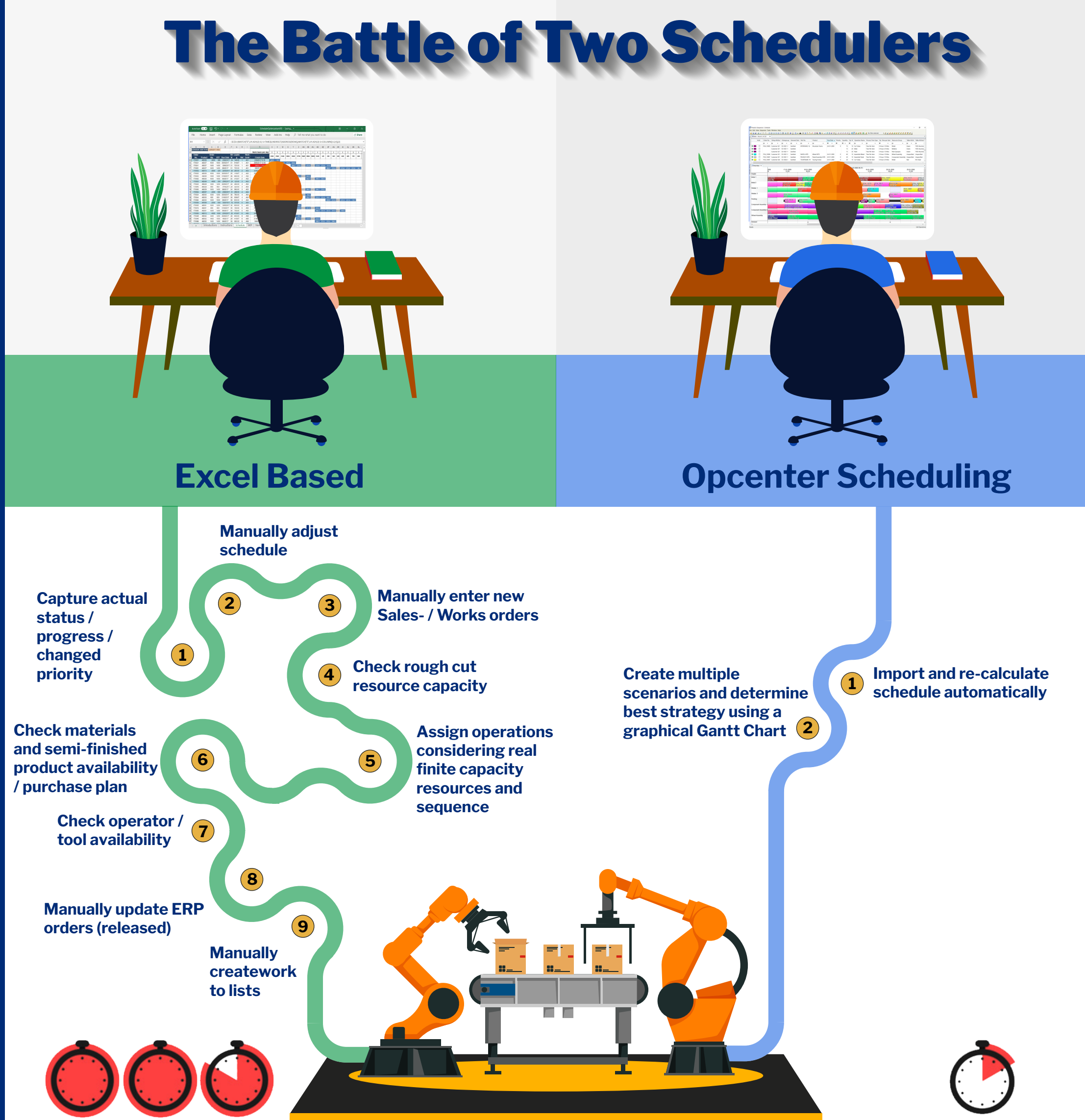

**170 min Release Schedule to the Plant Floor 10 min** 

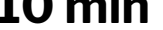

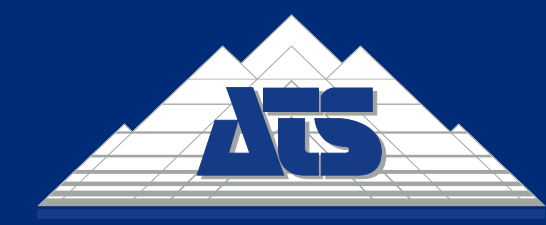

## The Independent Solution Provider for Smart Digital Transformation

our experience, your success